### 普院教发 (2015) 43号

# 关于 2015 年 12 月高等学校英语应用能力考试的通知

各二级学院:

根据全国高等学校英语应用能力考试委员会的通知,本学期高等学校英语 应用能力考试定于 2015 年 12 月 20 日举行, A 级于上午 9: 00 开考; B 级于下午 15:00 开考。

为更好地做好高校英语应用能力考试报名工作, 现将有关事项通知如下:

一、考试对象:

高等学校英语应用能力 A、B 级考试(专科层次): 针对高职高专专科学生 (注:英语应用能力 A 级考试为高职高专学生应该达到的标准要求;B 级考试略 低于 A 级考试, 是过渡性要求)。

二、报名时间:

报名采用计算机网上报名,网上报名时间为 9 月 21 日(星期一)上午 08: 30 开始,9 月 23 日 (星期三) 下午 16: 30 截止,逾期系统自动关闭,不再进行 报名。

三、报名方法:

学分制教学管理系统: 2013、2014、2015 级专科学生登录"普洱学院教务 处"网站, 在主页找到"URP 应用系统"后选择"教学管理系统", 点击"学分制 教学管理系统"进入,输入用户名(学号)、密码(初始密码为学号,密码忘记到 各学院秘书处查询)、验证码,并选择"学生"身份登录后,点击"活动报名"

下的"网上报名"进入报名页面, 选中自己所要报名项目, 并按提示输入自己的 身份证号码, 按"确定"按纽即完成网上报名(务必点击"确定"按钮,否则报 名不成功), 查看请点"查看报名情况", 如因学生本人原因报错的, 由学生本人

### 负责。(注:因 2013 级学生正处于实习期,请这部分学生谨慎报考。)

#### 四、收费标准:

报名费收费标准为每生每次 25 元。

五、其他事项:

(一)学生除网上报名外,还须在班级纸质报名表中填写自己报名信息(**按** 学号顺序填写)并交费: 各班学习委员以班级为单位, 将报名表和报名费于 9 月 23 日 (星期三) 下午 17:00 以前交至各学院教学秘书处;缺少网上报名或纸质 报名信息中任何一项,报名均不认可,逾期各学院不得再接受报名和交费。(注: 若逾期各学院继续接受学生报名,由此产生的问题由各学院自行解决)

(二)请各学院严格按照通知要求规范操作,及时组织学生报名,按时完成 信息采集及上报工作(**报名信息及缴费情况核对方法见附件**)。凡因各学院工作 失误出现漏报、错报等情况,由各学院自行负责。

(三)各学院报名表和报名费请于 9 月 24 日 (星期四) 下午 17:00 前交教 务处吴老师。

(四)请各学院认真做好宣传教育工作,严肃考风考纪,杜绝作弊现象。

附件:1、普洱学院 2015 年 12 月高校英语应用能力考试各学院报名信息核对及缴费方 法

2、普洱学院 2015 年 12 月高等学校英语应用能力考试交费报名表

教务处

2015 年 9 月 17 日

### 普洱学院 2015 年 12 月高校英语应用能力考试各学院报名信息核对及缴费方法

各二级学院:

为更好地做好 2015 年 12 月高校英语应用能力等级考试报名缴费、信息核对工作, 现将有关操作步骤通知如下:

一、报名时间:

1、网上报名时间: 2015 年 9 月 21 日 (星期一) 上午 08: 30-9 月 23 日 (星期三) 下 午 16:30 分;

2、各班上交报名表和报名费截止时间: 2015 年 9 月 23 日 (星期三) 下午 17: 00 截止:

3、各学院核对各班学生报名信息及学生缴费情况时间:2015 年 9 月 23 日下午 17:00-24 日下午 17:00;

4、各学院上交报名表及报名费截止时间: 2015 年 9 月 24 日 (星期四) 下午 18: 00 以前,逾期教务处不再收取,耽搁学生报名,自行负责。

#### 二、各系按每生每个级别 25 元标准收取;

#### 三、报名信息及缴费情况核对方法:

学分制教学管理系统操作方法:登录"正方教学管理系统",选择院系,输入用户 名和口令;(2)登录系统后点击"考试管理">"等级考试管理">"等级考试缴费"进 入学生报名信息及缴费情况信息页面;(3)选择"报名名称"中的"英语应用能力考试 A 级"或"英语应用能力考试 B 级"即可显示相应级别下所有本学院学生报名数据;(4) 选择"年级"、"班级"后,在"学生报名信息下"即可显示所有相应信息和记录数;(5) 点击"学生报名信息"下的标题学号、姓名、学院、专业、班级等信息即可按所点击内 容进行排序,方便核对;(6)根据各班上交的报名表和报名费逐条核对,若学生名单及 缴费情况与系统中名单一致无误,请在学生报名信息中任意一条记录上点击右键选择 "全部已缴费"即可;(7)核对完一个班级后,下一个班级核对操作步骤同上。

四、其他事项:

1、为方便核对,请各学院收取班级报名表时,务必要求各班按学号顺序填写,如 不按要求填写,可返回各班要求重填;

## 2、在缴费核对过程中,为保证信息准确性,如有学生已缴费,但在系统报名信息 中没有名字,请做好标记,在核定完后,将报名费退还学生;如在系统报名信息中有名 字,但在缴费报名表中没有缴费,请点击右键"删除记录"删除未缴费学生;

3、对应相应学生记录,可右键点击进行"全部已缴费"、"全部未缴费"、"单条已 缴费"、"单条未缴费",进行标记,方便核对:

4、选择相应内容,可对班级、学号进行查询处理;

5、点击"学生报名信息"下的"已缴费"、"未缴费"、"全部"可查看相应学生情 况;

6、班级报名缴费人数是否与系统中缴费记录数一致,是保证报名总金额正确的前 提,各学院务必保证报名费和报名人数一致;

7、在缴费核对完后,如有异议学生报名信息,请选择相应选项进行核对和查询;

## 8、报名表中学号、姓名、性别、班级必须与系统中信息一致,如姓名如有改动, 请用红笔在报名表中标记,并在上交时说明。

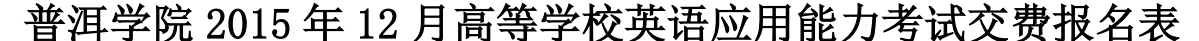

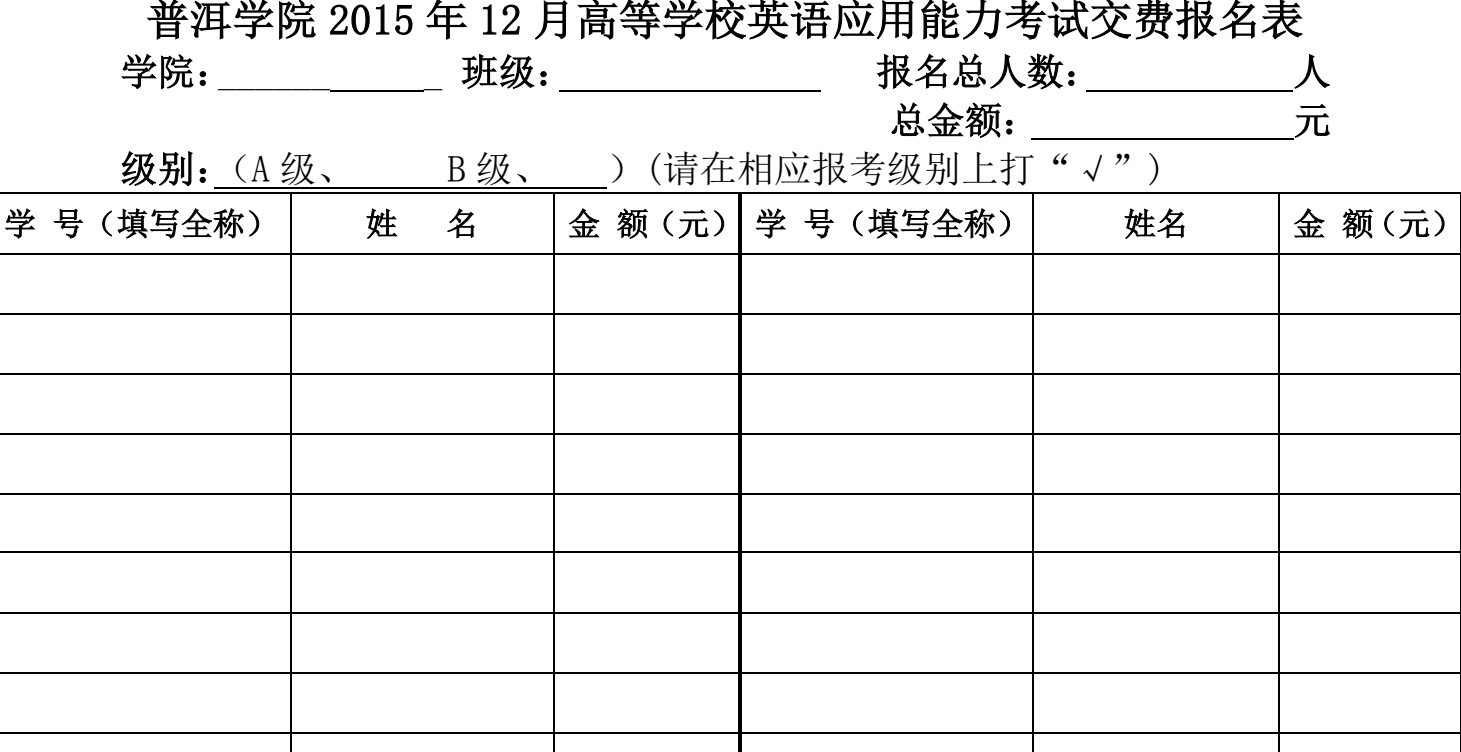

备注: 为便于核对和统计,填写本表时,各班请按班级学号顺序由小到大填写; A、B 级请分开填写。此表各学院统一于 2015 年 9 月 23 日 (星期三) 下午 17:00 以前以前 交各学院秘书处,逾期不进行补报。